## Therion\*

Martin Sluka

Mapy jaskiń powstają już od kilku stuleci (najwcześniejsze datuje się na XVII i w.). Dużo się zmieniło i zostało ulepszone od czasu pierwszych prób odzwierciedlania na papierze wyglądu podziemnych korytarzy. Urządzenia pomiarowe stały się bardziej precyzyjne, solidne i łatwe w obsłudze. Choć komputery ogromnie uprościły wykreślanie ciągu pomiarowego oraz zamykanie pętli, jeden problem pozostał nierozwiązany aż do dziś.

Problemem tym było i jest uaktualnianie planu jaskini w miarę postępów w jej kartowaniu. Dokumentacja większości z wielkich systemów jaskiniowych powstaje przez długi czas, a nowe odkrycia pojawiają się nieraz po zakończeniu właściwego kartowania i opublikowaniu planów. Zazwyczaj pomiary w jaskiniach nie są precyzyjne i nowo zamykane pętle nie pasują do uprzednio narysowanych map. Najlepszym rozwiązaniem jest ponowne przeliczenie współrzędnych punktów

pomiarowych, nawet tych, które już zostały umieszczone na planie. Lecz jeśli przesunie się punkty pomiarowe, powinno się również przesunąć obrysy korytarzy, skały, studnie, nazwy i wszystko inne, co zostało na rysunku zaznaczone.

Główną ideą programu Therion jest automatyczne przesuwanie tych obiektów, zgodnie z obliczonymi zmianami położenia punktów pomiarowych (tzw. morphing i round-tripping).

Trzy najważniejsze funkcje programu to:

- gromadzenie archiwum danych pomiarowych i wypraw pomiarowych,
- łączenie planów z fragmentów stworzonych z małych części – kawałków – wprowadzanych do programu niezależnie od pomiarów i ich struktury
- eksport projektu do wielu różnych formatów danych i map na potrzeby wydruku, prezentacji i dalszego przetwarzania.

 $^*$  Therion – pakiet oprogramowania open source, które jest przeznaczone do generowania map i modeli  $3D$ jaskiń [przyp. red.].

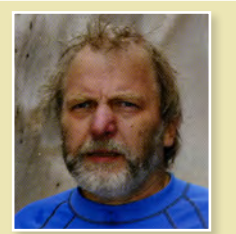

**Martin Sluka** – Słowak, przygodę z jaskiniami rozpoczął w wieku 14 lat. Członek słowackiego speleoklubu Červené Vrchy (współpracującego m.in. z polskimi nurkami). Uczestniczył w eksploracji Czeskiego Krasu, działał w jaskiniach Rumunii, Słowenii i Turcji. Jedno z jego największych jaskiniowych osiągnięć to odkrycie głównego systemu jaskiniowego w masywie Krn w Słowenii – jaskini Věčná Lábuž (-490 m). Obecnie aktywnie działa na Bałkanach. Znany w środowisku również dzięki zmysłowi technicznemu i przetransponowaniu na słowacki rynek speleo wielu przyrządów pomiarowych, podpatrzonych przy okazji zagranicznych wojaży. Agent prasowy czeskiego programu "Therion", internetowy propagator jaskiniowych informacji i nowinek technicznych (poprzez grupę "Jaskyne" na serwisie społecznościowym<br>Facebook).

## Rysowanie części graficznej dokumentacji jaskiniowej w pakiecie oprogramowania firmy Adobe

Dariusz Bartoszewski

Celem prezentacji było przedstawienie, jak przy pomocy programów pakietu Adobe (Acrobat, Illustrator, Flash), mobilnego komputera i tabletu graficznego, przenieść dane pomiarowe oraz narysować plan i przekrój obiektu jaskiniowego.

I tak przedmiotem streszczenia były koleino:

- przenoszenie rysunku ciągu poligonowego z programu "Walls" do "Flash" za pomocą "Illustratora" – przygotowanie warstw, biblioteki znaków konwencjonalnych, ustawienie warstw, dobór grubości linii w programie "Flash";
- obsługa tabletu, ustawienie czułości piórka, dobór parametrów uproszczenia rysunku;
- technika rysowania w tym omówienie specyfiki rysunku wektorowego, techniki korygowania niedokładności, koncepcja obiektów w grafice;
- przygotowanie podkładów do zestawień wielu jaskiń na osobnej warstwie;
- opis i finalne przygotowanie rysunku;
- konwersja finalnego rysunku do formatu pdf;
- podsumowanie omówionych technik pod kątem sprawności i rzetelności pracy.

Autor prezentacji nie rości sobie pretensji do jakiejkolwiek próby narzucania swoich standardów, a tylko do przedstawienia jednego z wielu możliwych rozwiązań. Atutem rysowania i obróbki danych wyżej

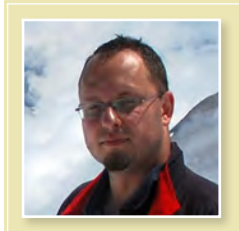

**Dariusz Bartoszewski**  – grotołaz od początku lat 90. Uczestnik eksploracji w systemie Wielkiej Śnieżnej, członek kilkunastu wypraw zagranicznych w masywy typu alpejskiego. Brał udział w wielu sesjach miernictwa jaskiniowego; autor licznych planów i przekrojów.

wymienioną metodą jest ergonomia i sprawność całego procesu. Dzięki niemu można skutecznie wykonać komplet prac dotyczących części graficznej "na gorąco", w czasie trwania wyprawy eksploracyjnej, nim czas usunie z pamięci zespołu pomiarowego wiele szczegółów niezapisanych w notatkach, a wpływających na jakość dokumentacji. □

<sup>\*</sup> Dla zainteresowanych – pełny tekst dostępny na stronie http://www.sktj.pl/epimenides/kart/rysplanow \_ p.html (dostęp 23.08.2014) [przyp. red.].